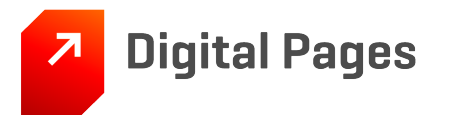

# Criação e Gestão de Ativos Digitais

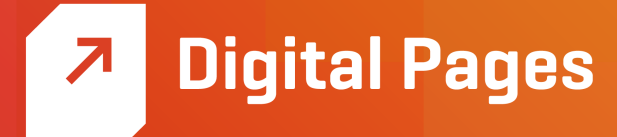

A Digital Pages é pioneira e líder do mercado brasileiro de publicação e conteúdo digital. Há mais de 20 anos, promove Pesquisa & Desenvolvimento de maneira integrada ao atendimento de necessidades e expectativas de milhões de usuários conectados à sua plataforma por meio de smartphones, computadores e tablets para as mais diversas finalidades.

De leitores de periódicos de grande circulação a alunos de ensino fundamental, médio e universitário de milhares de instituições de ensino, passando por clientes corporativos, os usuários da plataforma RDP estão em todos os estados do país em diferentes contextos de inclusão digital e conectividade.

Nossos clientes contam, ainda, com serviços consultivos especializados, aplicados aos projetos por meio de nossa metodologia proprietária, a Metodologia de Trabalho DP.

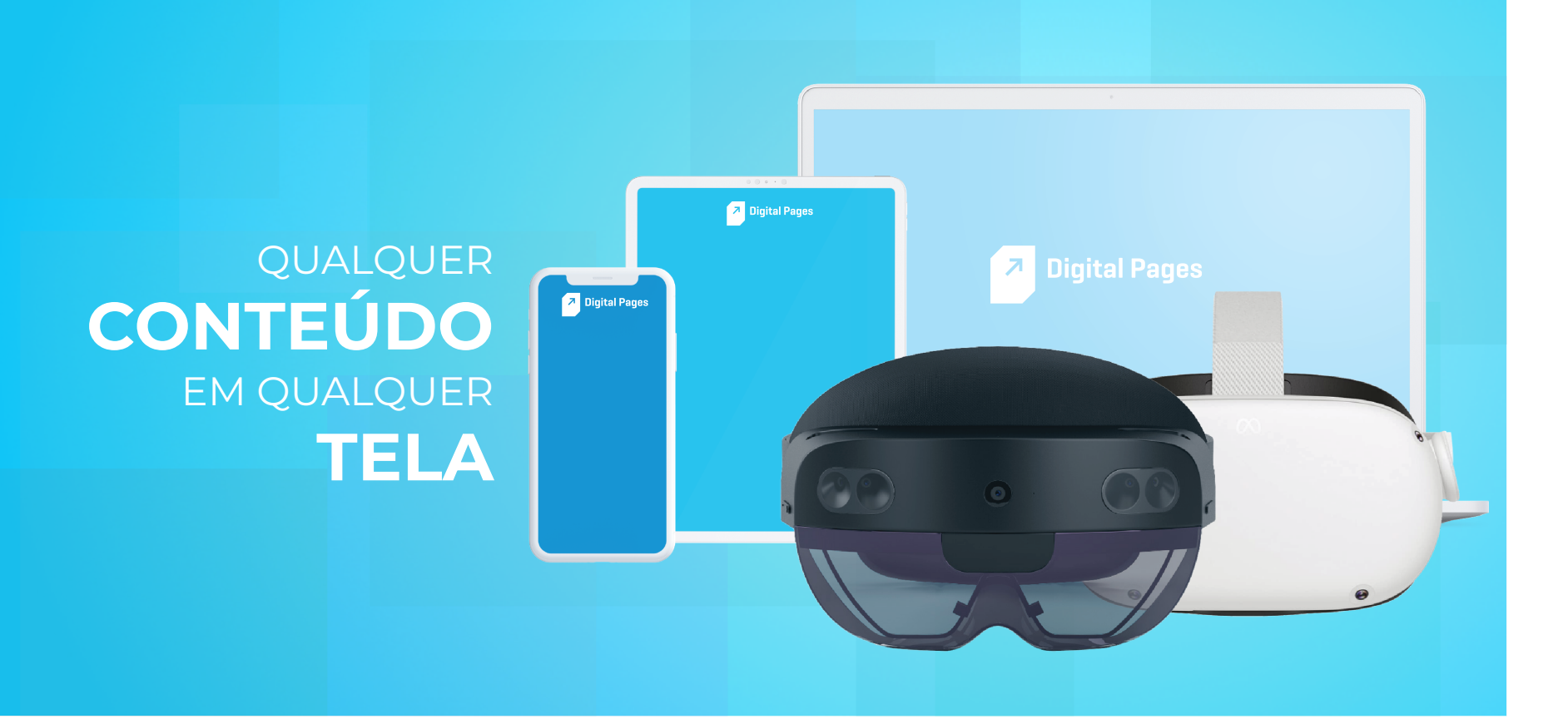

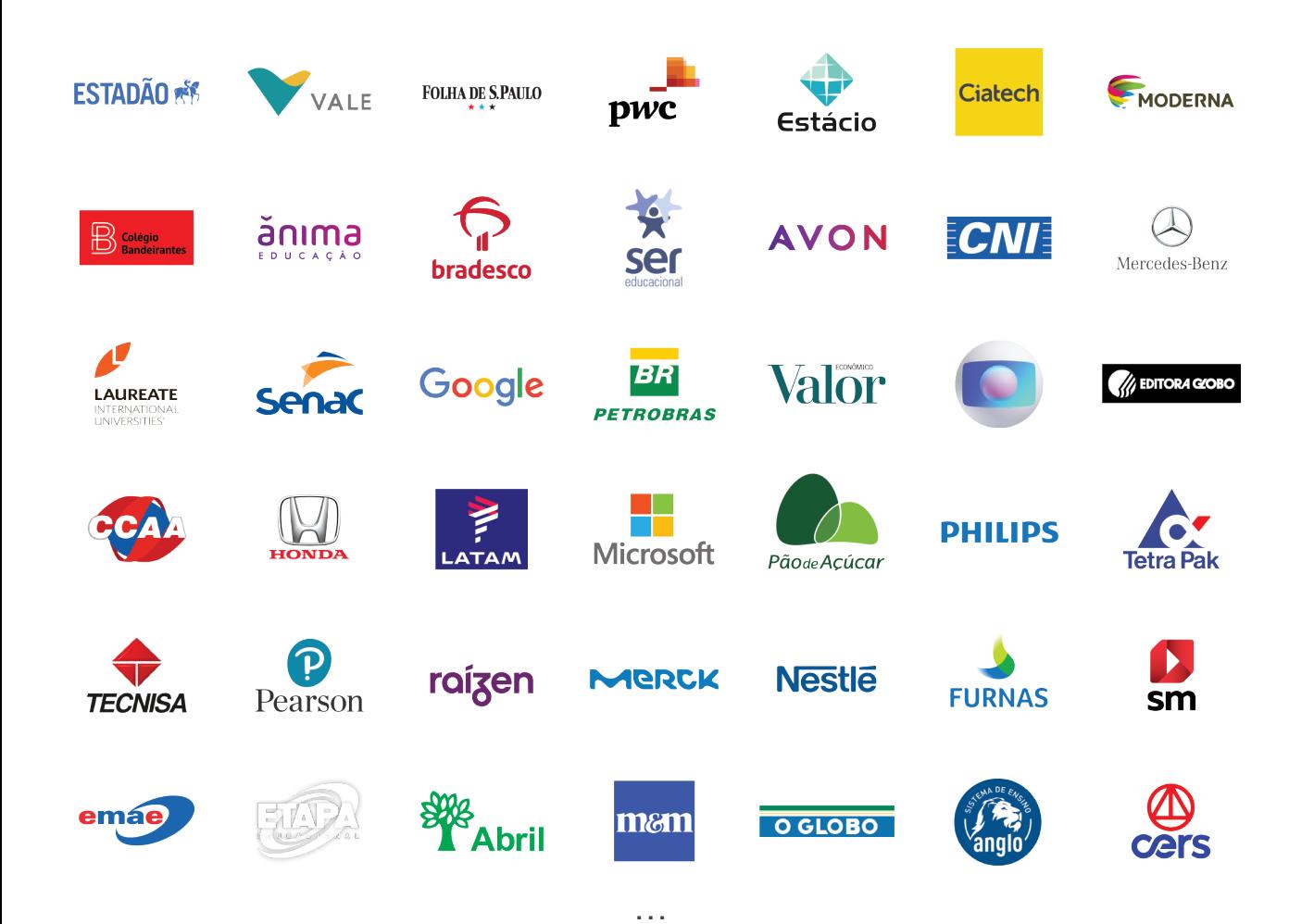

Mais de **30 MILHÕES** de usuários

> Mais de **20 ANOS** de atuação no mercado

Por meio de uma marca contato com você.

Desde a sua concepção, a Plataforma RDP

(Rich Digital Pages) sempre teve como uma de suas principais premissas o uso da tecnologia para garantir a melhor experiência de uso, onde o "melhor" é algo em constante evolução, antecipando-se às expectativas do mercado.

Com o intuito de que a experiência do usuário seja tanto efetiva quanto agradável, expandimos continuamente os limites do que é "consumir conteúdo", com um longo histórico de tornar inovações tecnológicas em soluções inovadoras.

Assim, a plataforma é submetida a um constante processo de atualização, engendrado por uma equipe multidisciplinar de pesquisa e desenvolvimento, composta por alguns dos profissionais mais gabaritados do mercado.

# Plataforma<br>RDP

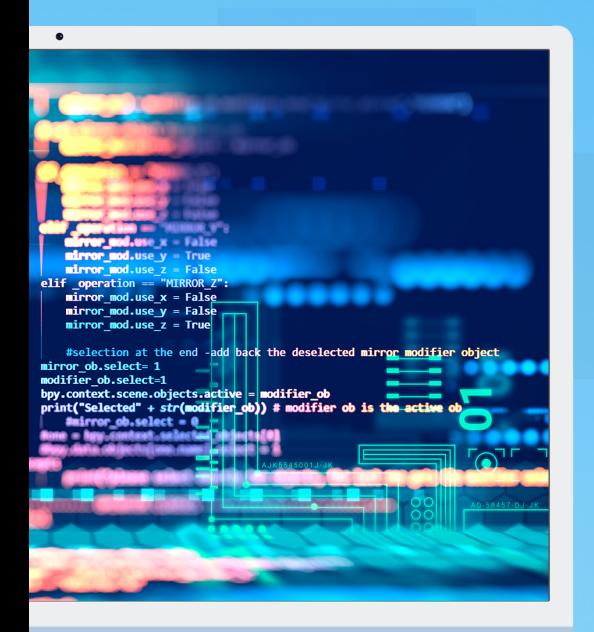

que estão aptos a atender as mais diferentes demandas envolvidas no

para atender de ponta a ponta todos os processos relacionados ao escopo respeitando os diferenciais estratégicos de cada cliente e as particularidades

Além dos formatos mais estabelecidos, a Plataforma RDP conta com recursos especializados para aplicação de experiências de realidade

# **Plataforma RDP** (*R*ich *D*igital *P*ages)

*Um completo ecossistema para enriquecimento, organização, criação, distribuição e consumo de conteúdos digitais*

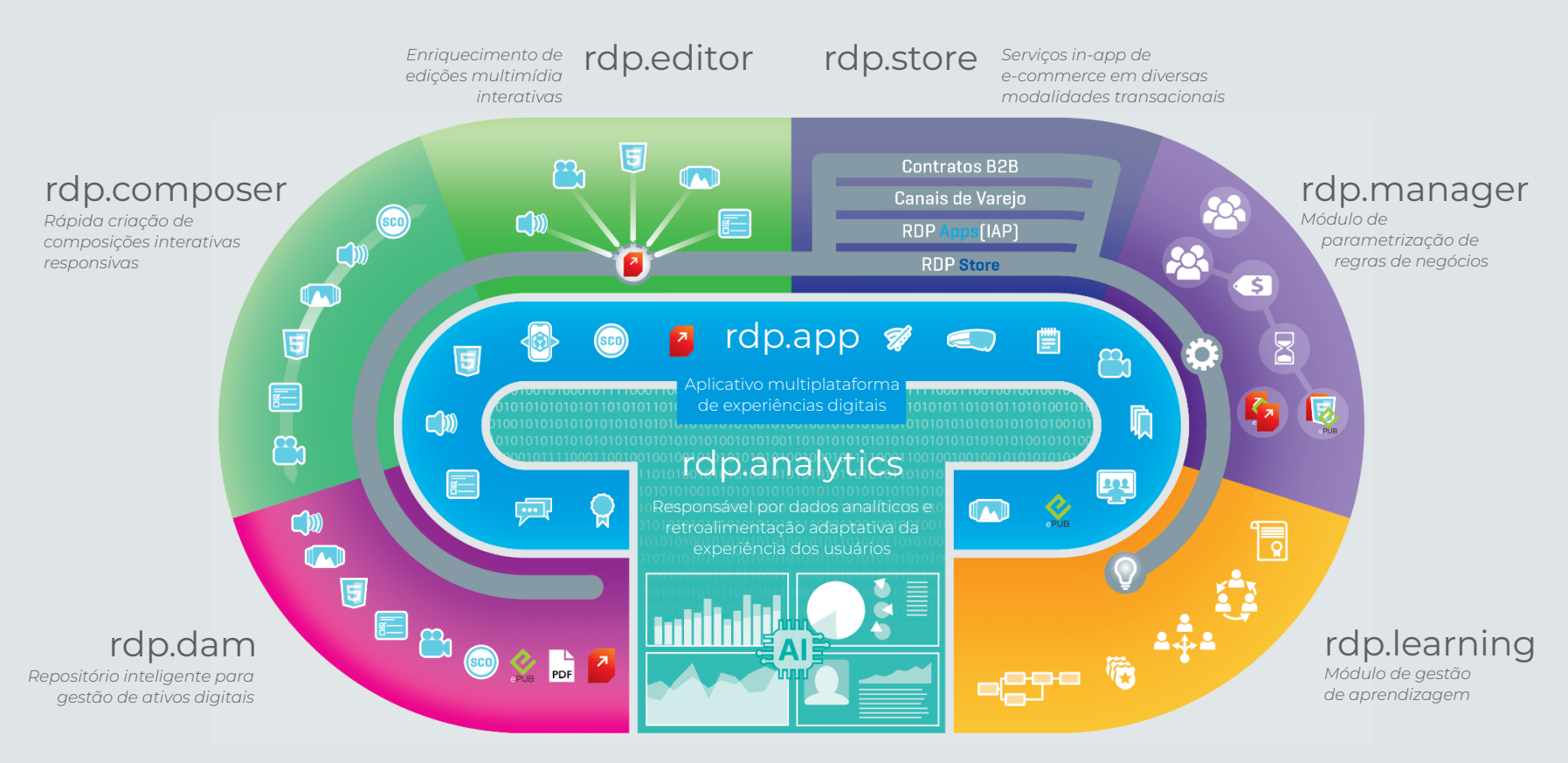

# **Criação de Conteúdo**

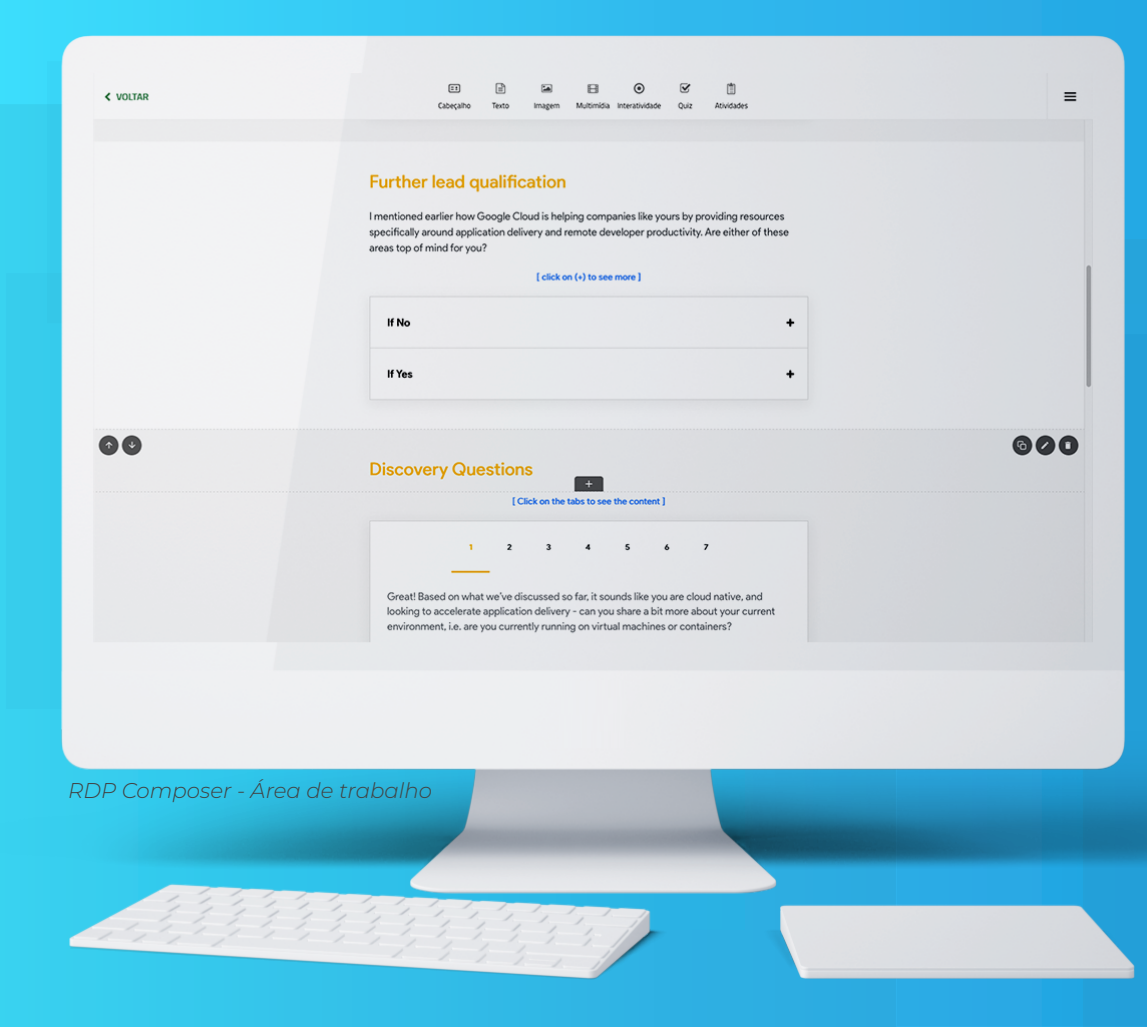

# rdp.composer

Para diagramação, enriquecimento e digital, interativo e responsivo, que permite aos operadores iniciarem sua utilização com baixa exigência de treinamento ou experiência prévia em softwares de geração e customização de conteúdos.

de EAD (Moodle, Canvas, etc) com total suporte ao padrão SCORM.

# rdp.composer

# Responsividade

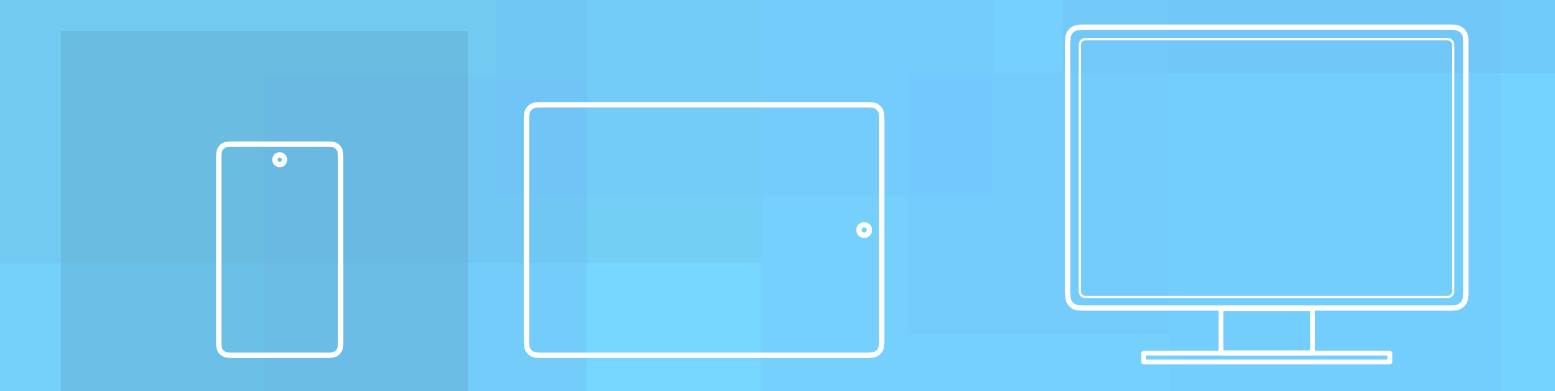

# Regras de Avaliação

### Idiomas

# Interface

*Largura máxima do conteúdo:* Possibilidade de configurar a largura máxima em que um conteúdo pode ser

*Fonte do conteúdo:* Possibilidade de configurar o tipo de fonte padrão do conteúdo, utilizados em todos os

*Exibir sumário com os marcadores no conteúdo:* Possibilidade de habilitar a exibição de um menu lateral com o sumário do conteúdo. Os itens são exibidos neste menu, de acordo com os marcadores que são inseridos em um

# Interface

*Habilitar botão para finalizar conteúdo:* Possibilidade de habilitar um botão "Concluir", o qual fica disponível no

*Sinalização de progresso:* Possibilidade de habilitar uma sinalização visual de progresso, de acordo com a leitura

- 
- 
- 
- 
- 
- 
- 
- 
- 
- 
- 

- 
- 
- 
- 
- 
- 7. Texto centralizado e estreito com fonte padrão Grueber e duas linhas cinzas no início e fim do texto;
- 8. Texto centralizado com fonte padrão Helvetica Neue e uma linha cinza centralizada no início do texto;
- 9. Texto alinhado à esquerda com fonte padrão Helvetica Neue e cor de fundo cinza;
- 10.Texto alinhado à esquerda com fonte padrão Grueber e uma linha cinza esquerda no início do texto;
- 11. Texto no formato de nota.

## Lista

### Imagem

- 
- 
- 
- 

- 
- 
- 
- 

- 
- 
- 
- 

# Interatividade

- 
- 
- 
- 
- 
- 
- 
- 

# Interatividade

- 
- 
- 11. Exibição de objetos 3D, com as opções de rotação, zoom e visualização em ambientes reais via smartphones

# Quiz

- 
- 
- 

- 
- 

# Atividade Colaborativa

# rdp.composer Objetos

# Marcador

- 
- 
- 
- 

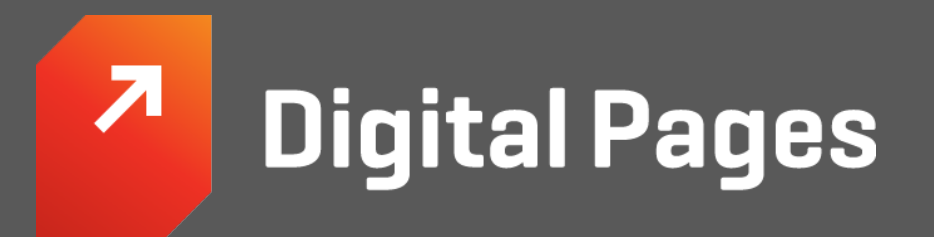

Av. Rebouças, 3749 - Pinheiros São Paulo - SP - Brasil

Sao Paulo - SP - Brasii **[comercial@digitalpages.com.br](mailto:comercial@digitalpages.com.br?subject=Gostaria%20de%20obter%20mais%20informa%C3%A7%C3%B5es%20as%20solu%C3%A7%C3%B5es%20da%20Digital%20Pages)** +55 (11) 2537-1655